# **PowerPoint Presentation Design**

Learn key design principles for PowerPoint and discover how to build stand out presentations in this hands-on class. Gain the ability to create beautiful, professional presentations that effectively convey your message.

Group classes in NYC and onsite training is available for this course. For more information, email [hello@nobledesktop.com](mailto:hello@nobledesktop.com) or visit: <https://www.nobledesktop.com/classes/powerpoint-design-nyc>

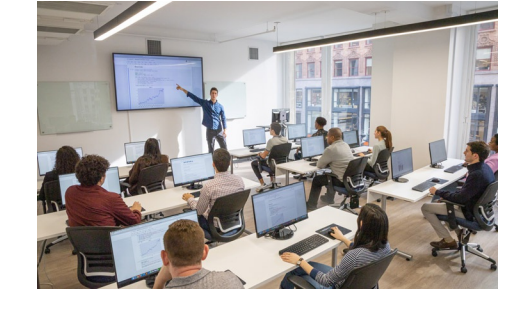

[hello@nobledesktop.com](mailto:hello@nobledesktop.com) • (212) [226-4149](tel:+1-212-226-4149)

## **Course Outline**

## **Designing the Content: Telling a Story with Your Presentation**

Focus on the Message Tips for Managing Content Using Presenter Notes Ways to use Presenter Notes (Presenting, Microsoft Teams, Zoom, Printing) Using Outline View

#### **Visuals**

Visualize Your Data Charts, SmartArt, & Photos

## **Typography**

Choosing Appropriate Fonts Font Size & Weight Type Hierarchy Where to Get Fonts Using Master Slides to Properly Set Theme Fonts Embedding Custom Fonts

### **Colors**

Color Harmonies: Choosing Appropriate Colors (That Work Well Together) Resources for Creating Color Palettes Using Master Slides to Properly Set Theme Colors

#### **Working with Photos**

Tips for Cropping Photos (Proper Composition) Scaling Proportionally Fixing Stretched/Squished Graphics Where to Get High Quality Photos Licensing Issues to Consider

## **Paying Attention to the Details**

Text Styling Alignment & Layout Spacing **Consistency** 

#### **Using Animation to Strengthen Your Presentation**

Slide Transitions vs Animations How to Animate Bullet Points: A Very Effective Presentation Technique! Morph Transition